### Introduction to NoSQL

### Lecture Plan

- Introductions
- What is NoSQL?
- Relational vs. NoSQL databases • Introductions<br>• What is NoSQL?<br>• Relational vs. NoSQL databases<br>• Aggregate data model<br>• Map-Reduce and Hadoop
- Aggregate data model
- 

### Relational databases: strengths

- Persistence: large amounts of data can be safely and securely kept on storage device(s)
	- ability to get small bits of information quickly and easily
- Concurrency: many applications may look at the same body of data at once, possibly modifying that data:
	- RDBs handle concurrency by controlling the access to their data through transactions
	- if an error occurs during the processing of changes, transactions can be rolled back
- Integration: several applications need to communicate and collaborate to solve a complex task:
	- concurrency control automatically handles multiple applications

### Relational databases: weaknesses

- Impedance mismatch: difference between the relational model and in-memory data structures
	- RDBs organize data into structure of relations and tuples (tables and rows)
	- values in a relational tuple have to be simple (i.e. no structures, such as nested records or lists)
	- in-memory data structures can be more complex than simple relations
	- as a result, in-memory data structures need to be translated into a relational representation in order to be stored on disk

### Relational data model

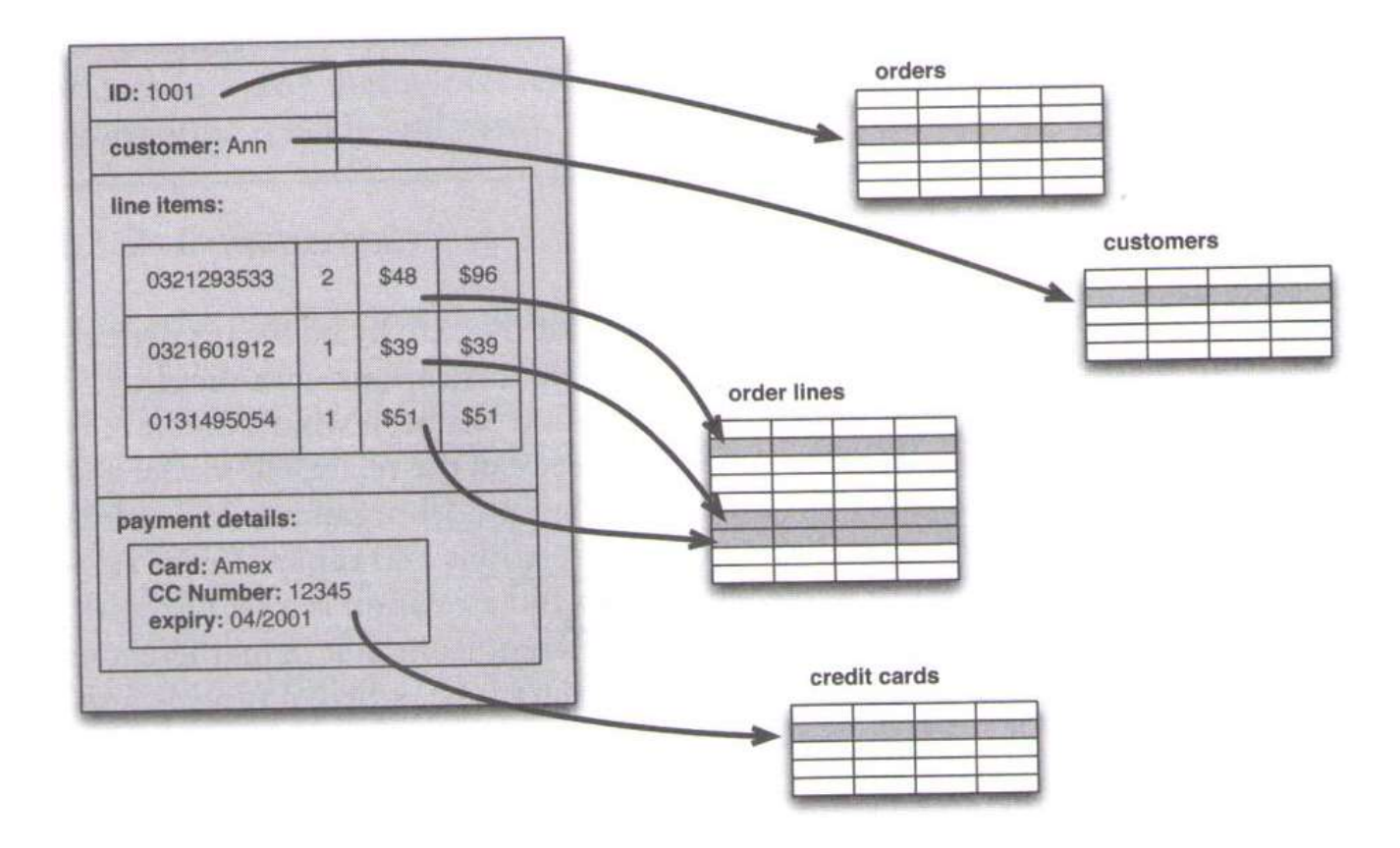

### Relational databases: major weakness

- RDBs are designed to be run on a single machine
- Sharding: RDBs could be run as separate servers for different sets of data elational databases: major weakness<br>RDBs are designed to be run on a single machine<br>Sharding: RDBs could be run as separate servers for<br>different sets of data<br>— sharding is controlled by an application, which keeps track<br>o
	- of which RDB server to talk to for each bit of data
	- …but querying, referential integrity, transactions and consistency control across shards still need to be implemented

### Why NoSQL?

- Relational DBMSs have been a successful technology for more than twenty years, since they provided reliable persistence, concurrency control and integration mechanisms
- RDBs are designed to run on a single machine and do not scale up horizontally
- However, the need to process large volumes of data led to a shift from scaling vertically to scaling horizontally on clusters
- Cluster: large number of commodity machines connected with a network

### History of NoSQL

- Early efforts were focused on proprietary systems by Amazon and Google in 2000s: History of NoSQL<br>Early efforts were focused on proprietal<br>Amazon and Google in 2000s:<br>- BigTable from Google<br>- Dynamo from Amazon<br>The term "NoSOI" traces back to a mee
	-
	-
- Early efforts were focused on proprietary systems by<br>• Early efforts were focused on proprietary systems by<br>Amazon and Google<br>- BigTable from Google<br>- Dynamo from Amazon<br>• The term "NoSQL" traces back to a meetup on June 11, 2009 in San Francisco, after which NoSQL DBMs have become an open-source phenomenon

### NoSQL: "Not Only SQL"

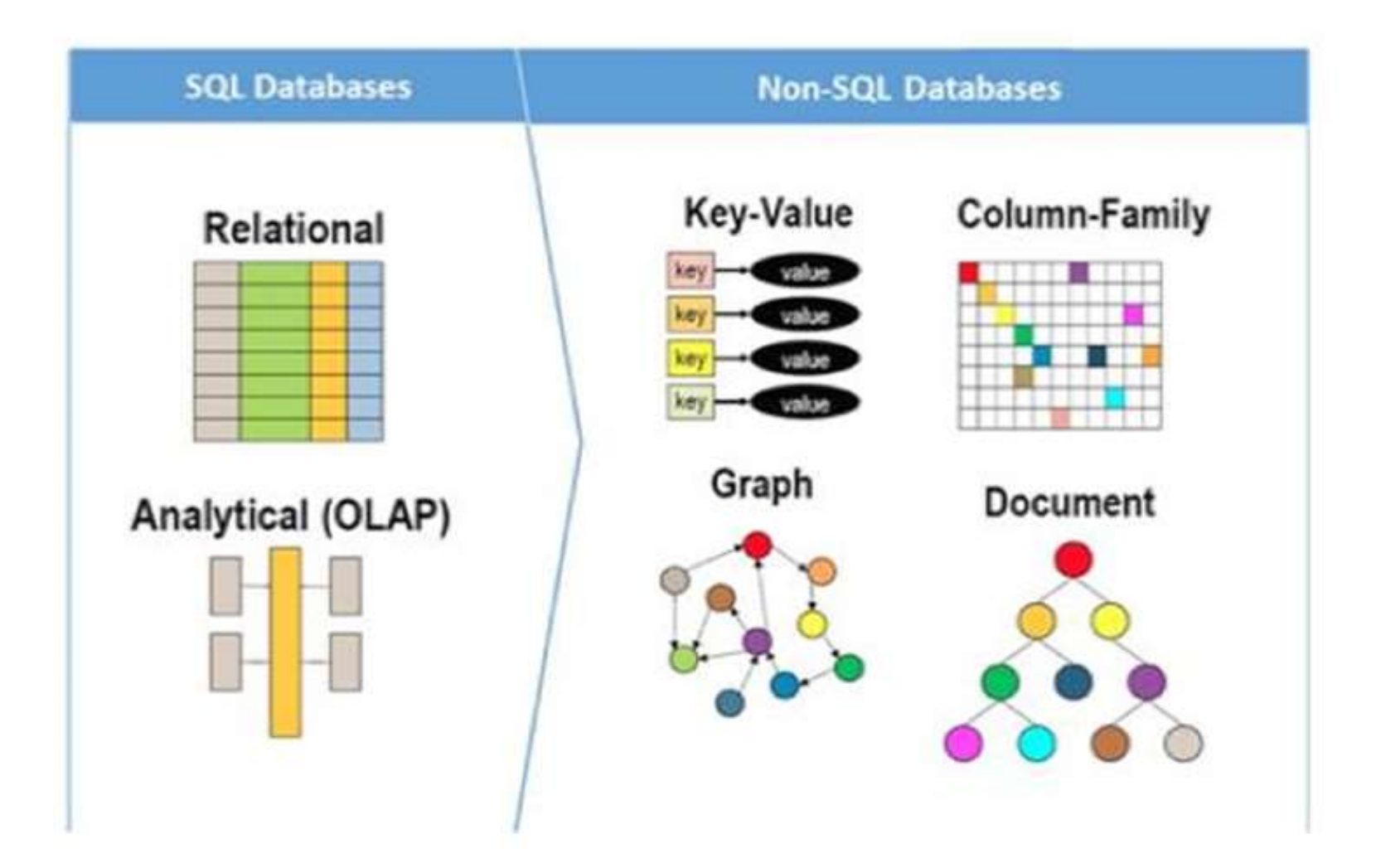

### Relational DBs

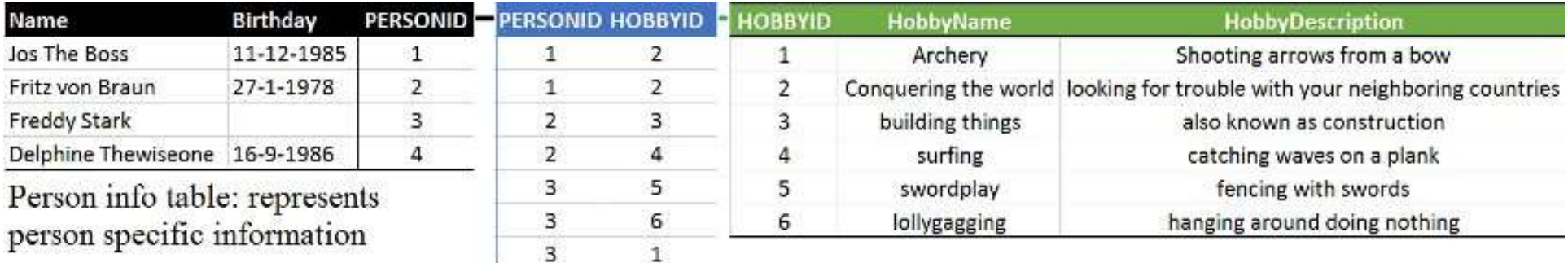

Person-Hobby linking table. This is necessary because of the many to many relationship between hobbies and persons.

Hobby info table: represents hobby specific information

Relational databases strive towards normalization (making sure every piece of data is stored just once). Each table has unique identifiers (primary keys) that are used to model the relation between the entities (tables) hence "relational".

### KEY-VALUE STORES

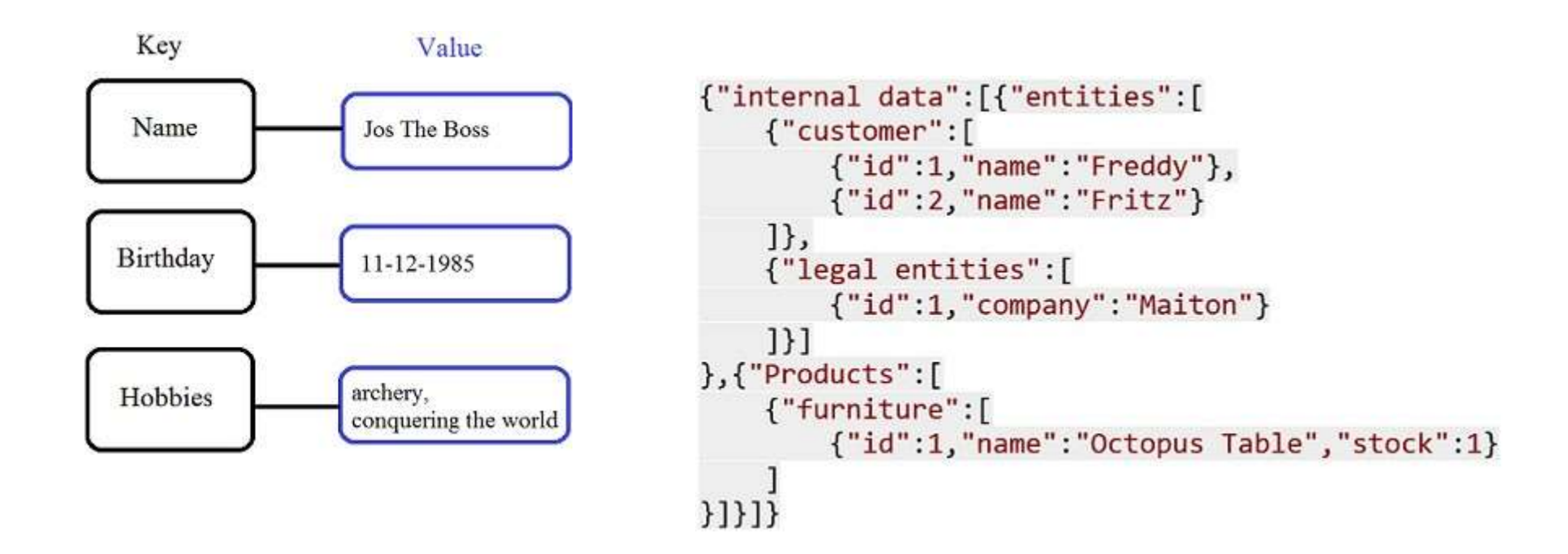

### Document Stores

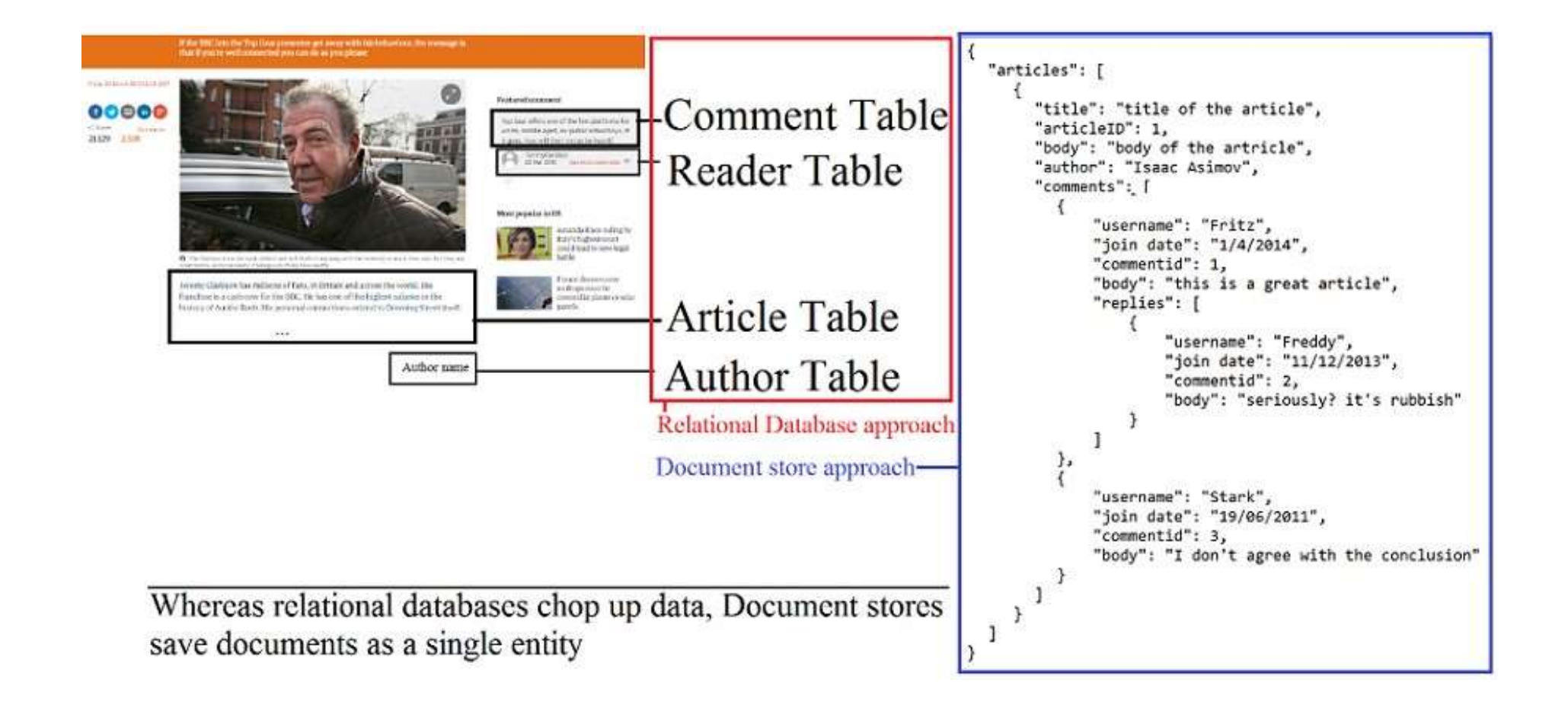

### Graph Databases

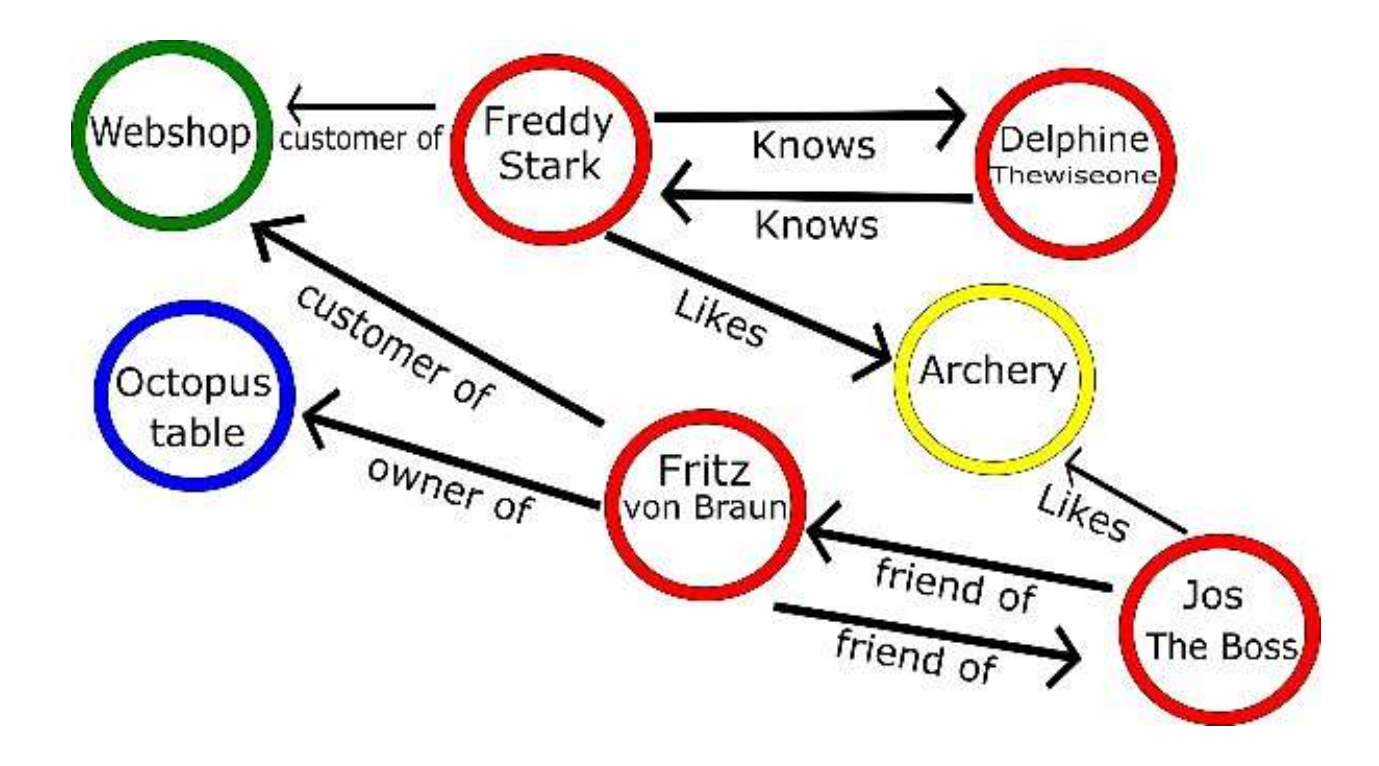

### Wide Column Database

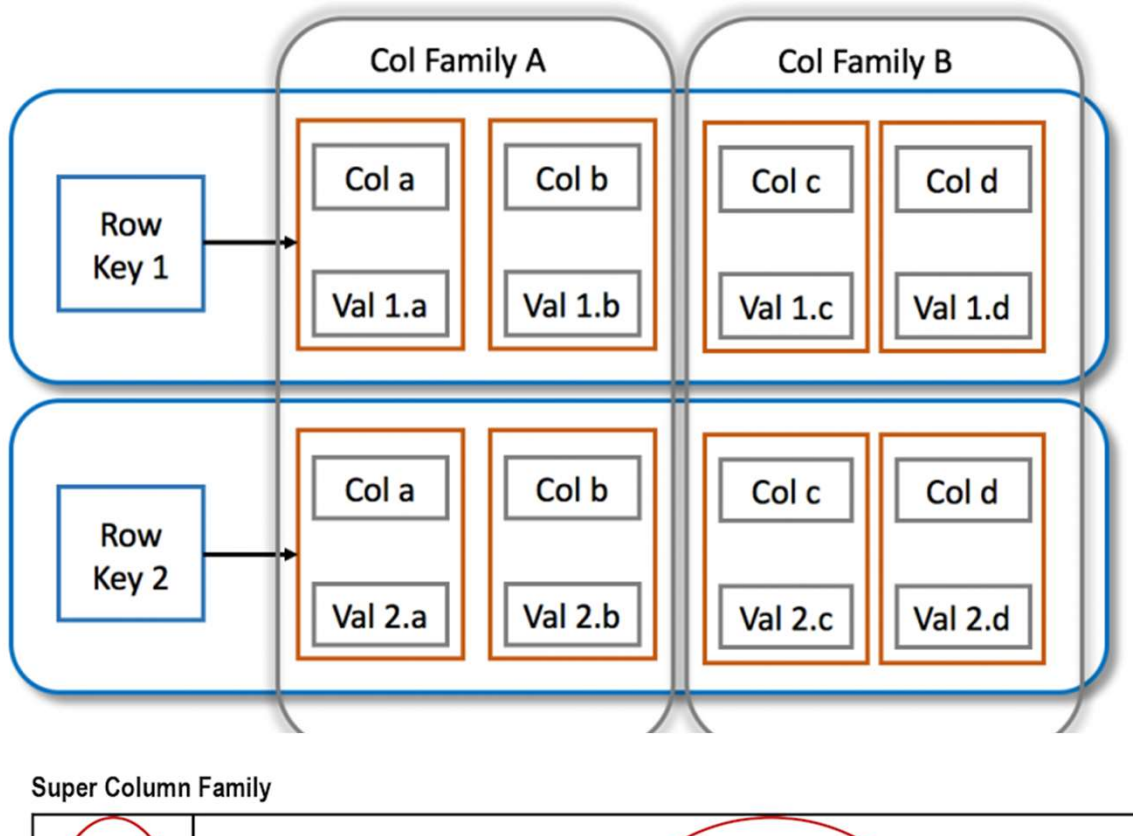

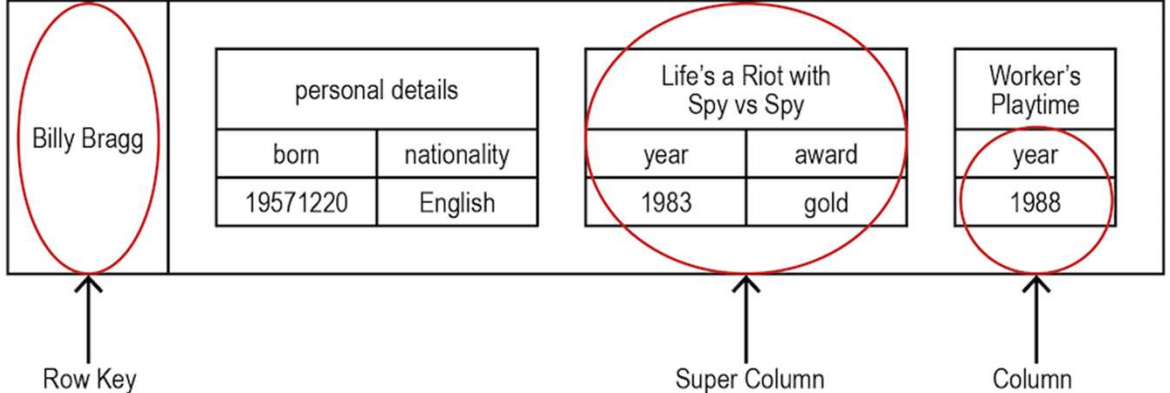

### Types of NoSQL databases

- Key-value: BerkeleyDB, LevelDB, Memcached, Project Voldemort, Redis, Riak
- Document: OrientDB, RavenDB, Terrastore, CouchDB, MongoDB
- Column-family: Amazon SimpleDB, Cassandra, Hypertable, **HBase**
- Graph: FlockDB, HyperGraphDB, Infinite Graph, Neo4J

### DB-Engines Ranking

https://db-engines.com/en/ranking

### NoSQL: aggregate data model

- Explicit storage of a rich structure of closely related data that is accessed as a unit (called aggregates)
- Aggregates provide a natural unit of interaction for many applications
- Suitable for distributed environment
- Downside: difficulty in handling relationships between entities in different aggregates

### Aggregate

- Complex record allowing lists and other record structures to be nested inside it
- Collection of related objects that are treated as a unit

### Relational schema

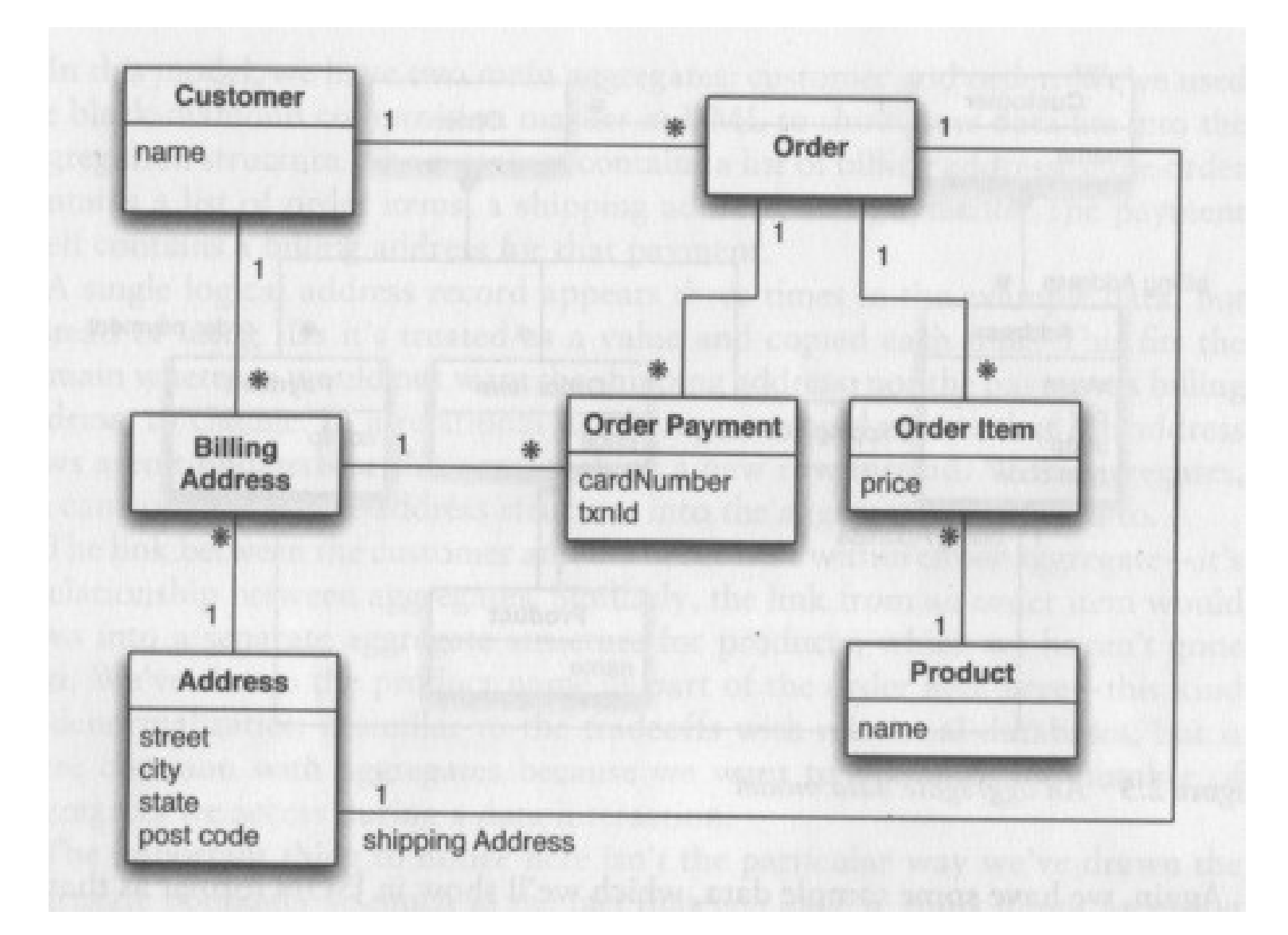

### Relational data model

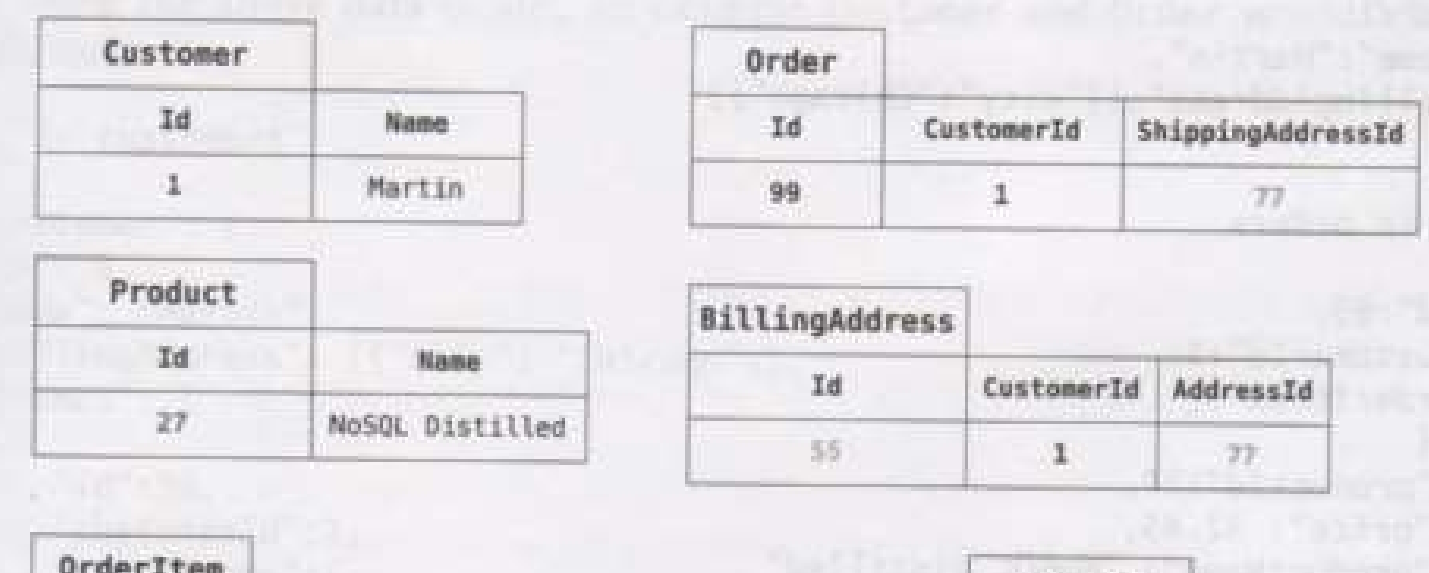

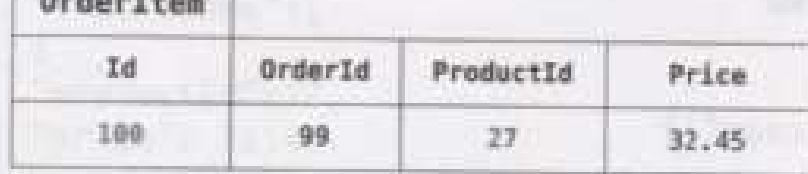

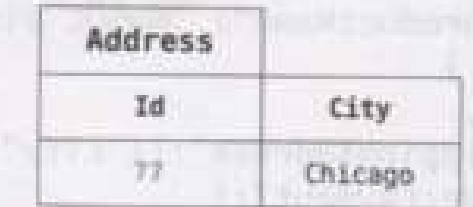

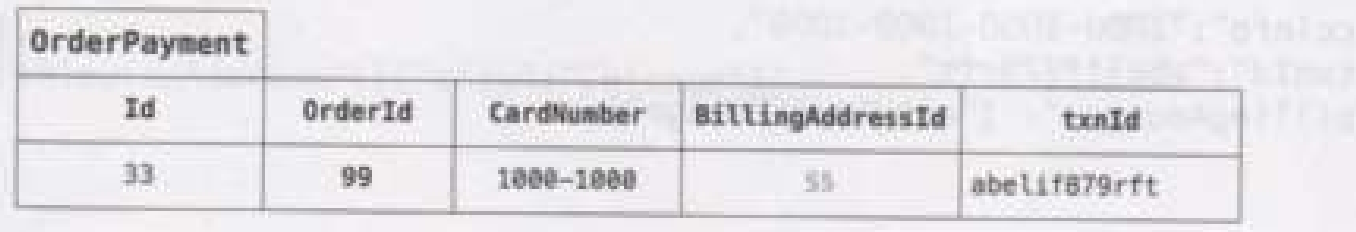

### Example of aggregates

```
// in customers
"id":1."name": "Martin",
"billingAddress":[{"city":"Chicago"}]
// in orders
"id":99.
"customerId":1,
"orderItems":[
  "productId":27.
  "price": 32.45,
  "productName": "NoSQL Distilled"
"shippingAddress": [{"city": "Chicago"}]
"orderPayment":[
    "ccinfo":"1000-1000-1000-1000",
    "txnId":"abelif879rft",
    "billingAddress": {"city": "Chicago"}
```
### Aggregate vs. relational data model

- No normalization:
	- instead of using IDs, some records may be duplicated and copied with an aggregate
	- minimize the number of aggregates we access during data interaction
	- minimizing the number of nodes to query for data and data transfer overhead when gathering the data
- Relations between aggregates are still possible:
	- e.g., between orders and customers
	- aggregate boundaries are context-specific (i.e. depend on the task and how the data is manipulated by the application)
- Relational databases are aggregate-ignorant:
	- and so are NoSQL graph databases

### Relational vs. NoSQL DBs: atomicity

- RDBs allow to manipulate any combination of rows from any tables in a single ACID (Atomic, Consistent, Isolated and Durable) transaction:
	- many rows spanning many tables are updated as a single atomic operation
	- atomic operations succeed or fail entirely
- NoSQL databases support atomic manipulation of single aggregate at a time:
	- cross-aggregate atomic operations need to be implemented programmatically
- Aggregate-ignorant NoSQL DBs support ACID transactions similar to relational DBs

CAP theorem

### The CAP theorem

- Many database systems forgo transactions entirely, because the performance impact is too high
- MySQL was popular since it was lightweight and didn't support transactions
- Consistency can and should often be relaxed

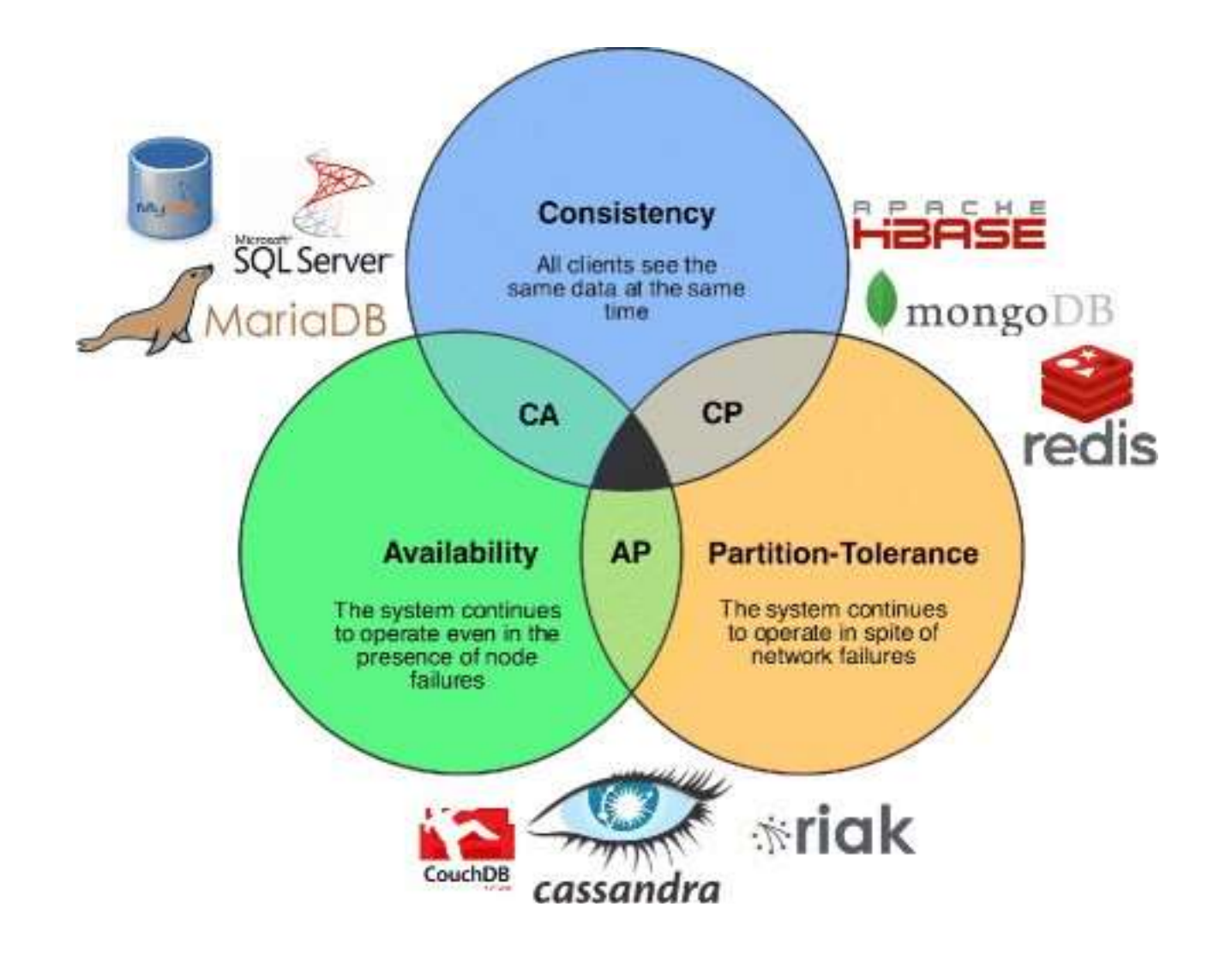

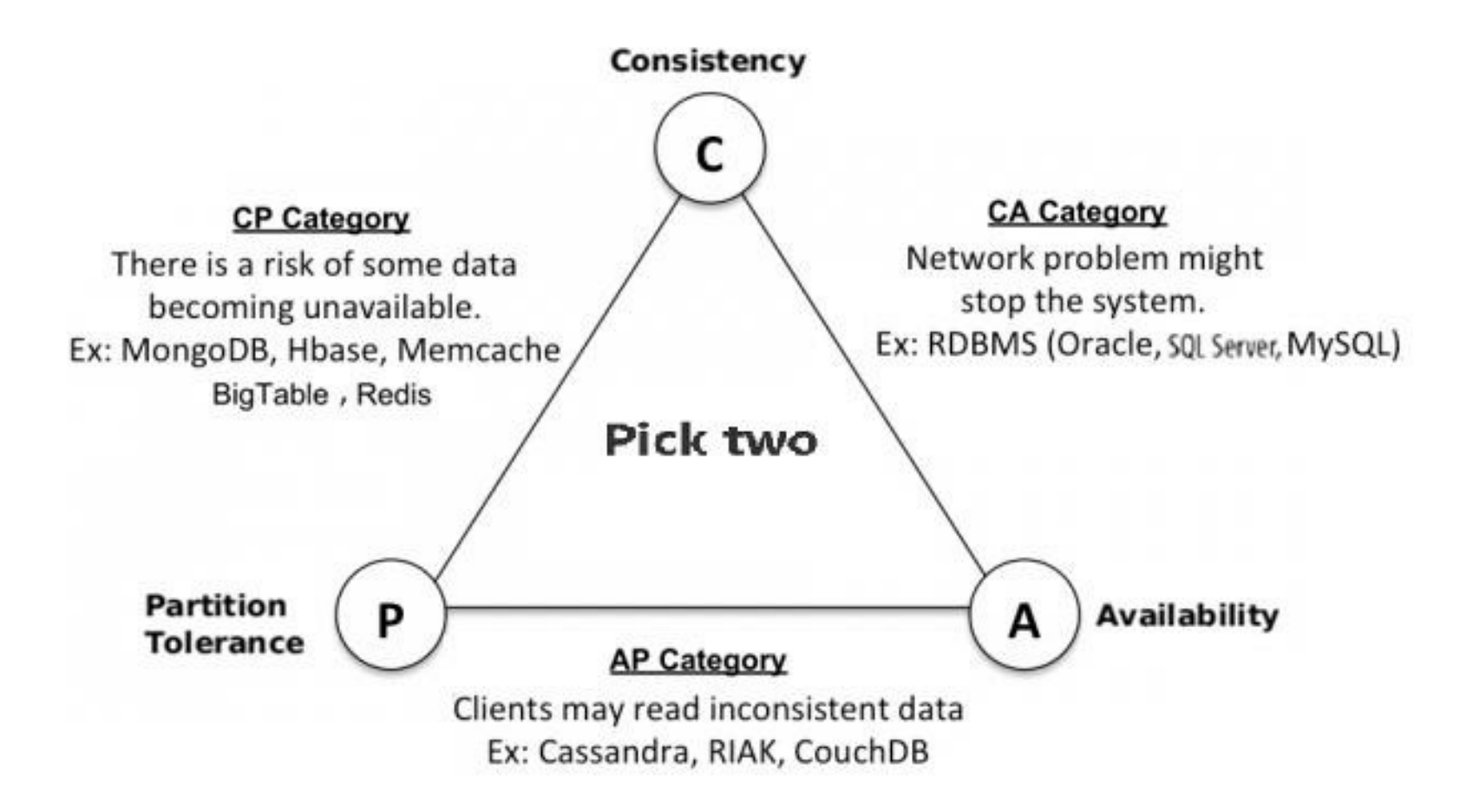

### The CAP theorem

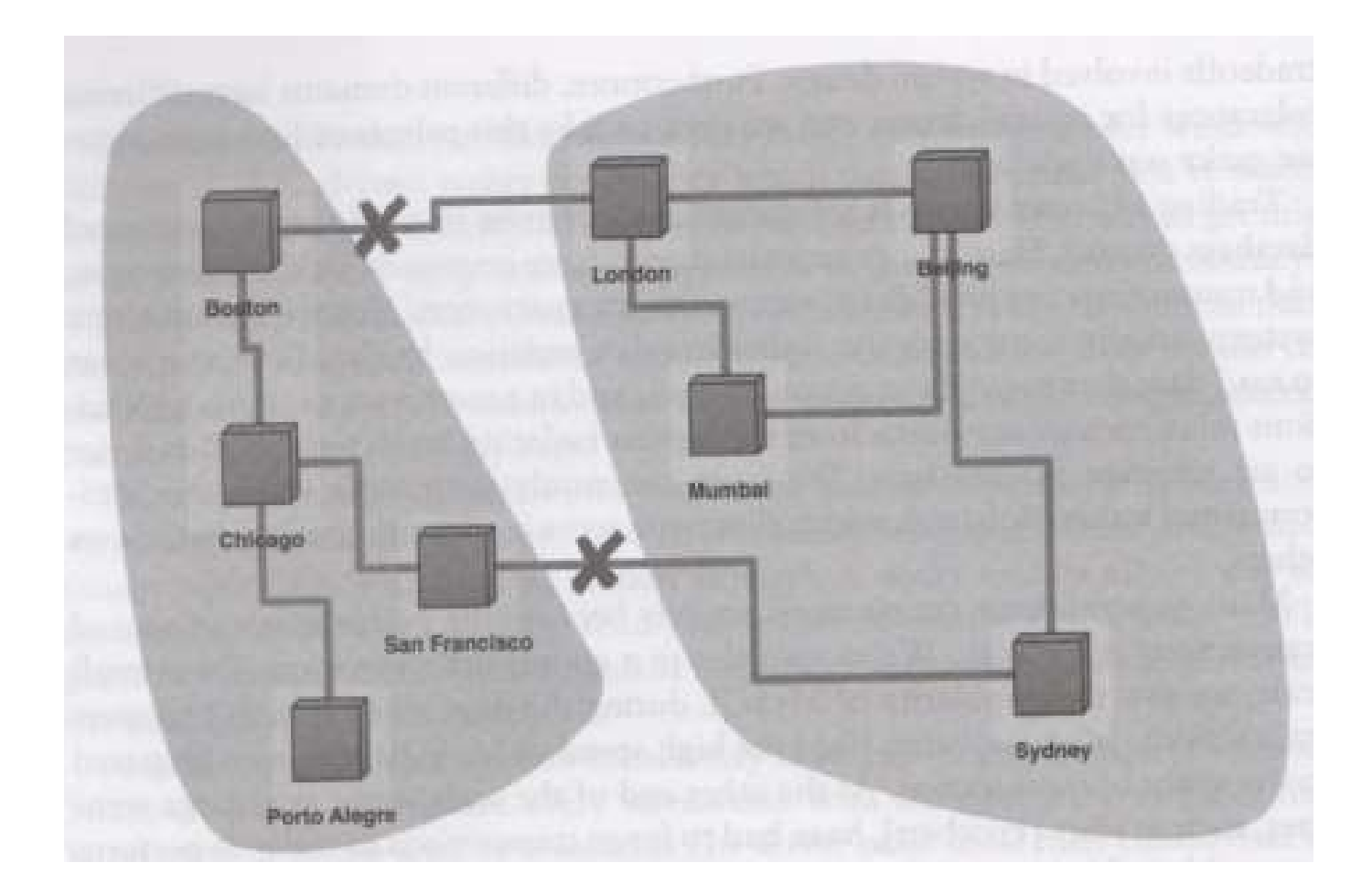

### Choose DBs

https://www.dataversity.net/choose-right-nosqldatabase-application/#

### Map-Reduce and Hadoop

# What is Hadoop?<br>work that supports data-intensive distributed

- What is Hadoop?<br>• A software framework that supports data-intensive distributed<br>• It enables applications to work with thousands of nodes and petabytes of applications.
- It enables applications to work with thousands of nodes and petabytes of data. • A software framework that supports data-intensive distributed<br>
• It enables applications to work with **thousands of nodes** and **petabytes of<br>
• Hadoop** was inspired by Google's MapReduce and Google File System<br>
(GFS).<br>
•
- Hadoop was inspired by Google's MapReduce and Google File System (GFS).
- community of contributors, using the Java programming language. It enables applications to work with **thousands of nodes** and **p**<br>**data.**<br>Hadoop was inspired by Google's MapReduce and Google File<br>(GFS).<br>Hadoop is a top-level Apache project being built and used by a<br>community of contrib
- It enables applications to work with thousands of nodes and petabytes of<br>
 Hadoop was inspired by Google's MapReduce and Google File System<br>
(GFS).<br>
 Hadoop is a top-level Apache project being built and used by a globa

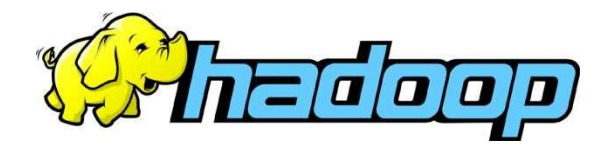

# Who uses Hadoop?

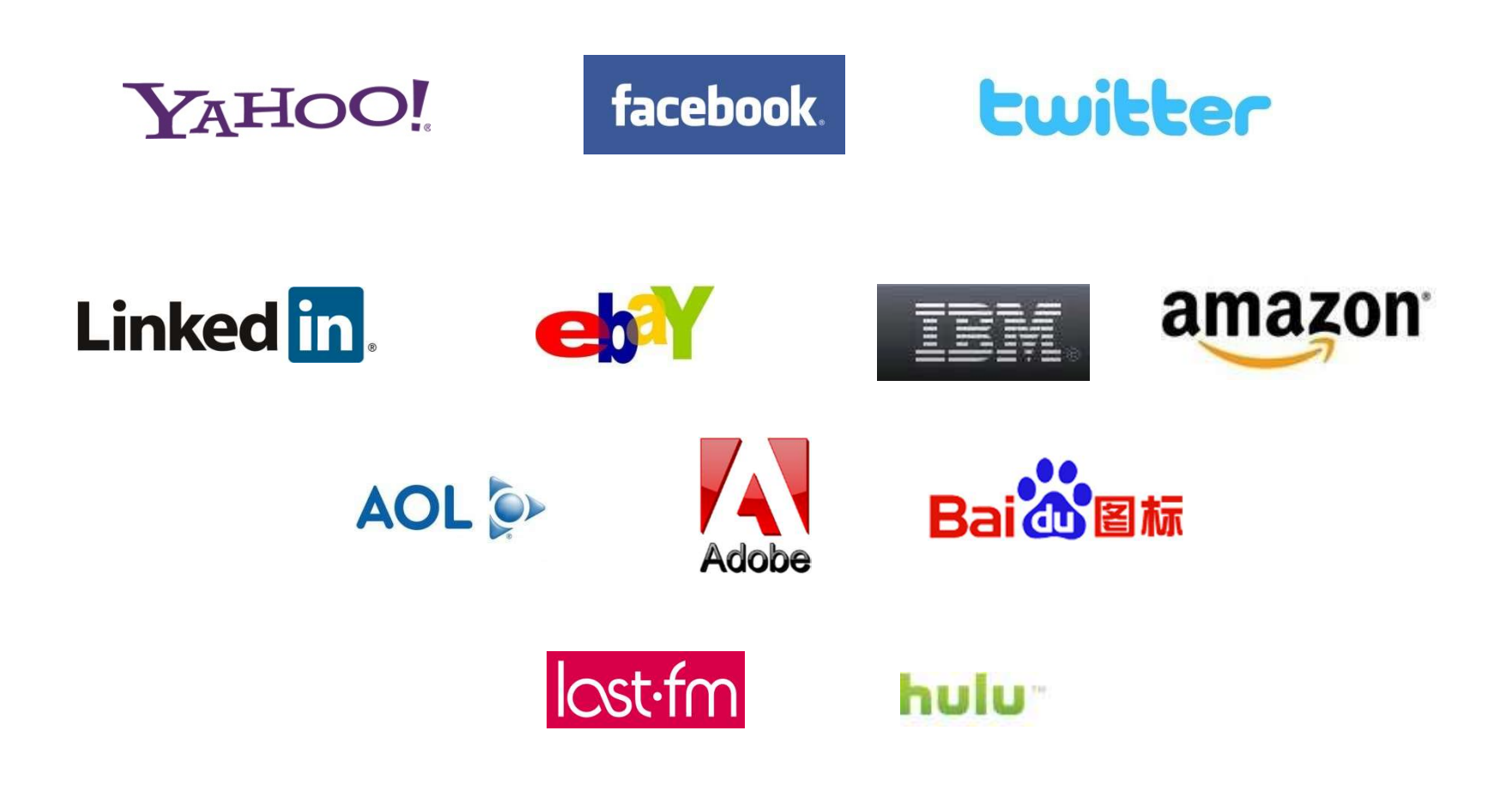

http://wiki.apache.org/hadoop/PoweredBy

### Who uses Hadoop? Who uses Hadoop?<br>
Tahoo!<br>
- More than 100,000 CPUs in >36,000 computers.<br>
Tacebook

• Yahoo!

- Facebook
- Who uses Hadoop?<br>
 More than 100,000 CPUs in >36,000 computers.<br>
 Cacebook<br>
 Used in reporting/analytics and machine learning and also<br>
 A 1100-machine cluster with 8800 cores and about 12 PB W TO USES Hadoop?<br>
- More than 100,000 CPUs in >36,000 computers.<br>
acebook<br>
- Used in reporting/analytics and machine learning and also<br>
as storage engine for logs.<br>
- A 1100-machine cluster with 8800 cores and about 12 PB
	- raw storage.
- More than 100,000 CPUs in >36,000 computers.<br>
 More than 100,000 CPUs in >36,000 computers.<br>
 Used in reporting/analytics and machine learning and also<br>
 A 1100-machine cluster with 8800 cores and about 12 PB<br>
raw sto storage. - Used in reporting/analytics and machine learning and also<br>
- Used in reporting/analytics and machine learning and also<br>
- A 1100-machine cluster with 8800 cores and about 12 PB<br>
raw storage.<br>
- A 300-machine cluster with
	-

# Very Large Storage Requirements<br>Facebook has Hadoop clusters with 15 PB of raw storage

- **Very Large Storage Requirements**<br>• Facebook has Hadoop clusters with 15 PB of raw storage<br>(15,000,000 GB).<br>• No single storage can handle this amount of data. **Very Large Storage Requirements**<br>Facebook has Hadoop clusters with 15 PB of raw storage<br>(15,000,000 GB).<br>No single storage can handle this amount of data. Very Large Storage Requirements<br>• Facebook has Hadoop clusters with 15 PB of raw storage<br>(15,000,000 GB).<br>• No single storage can handle this amount of data.
- 

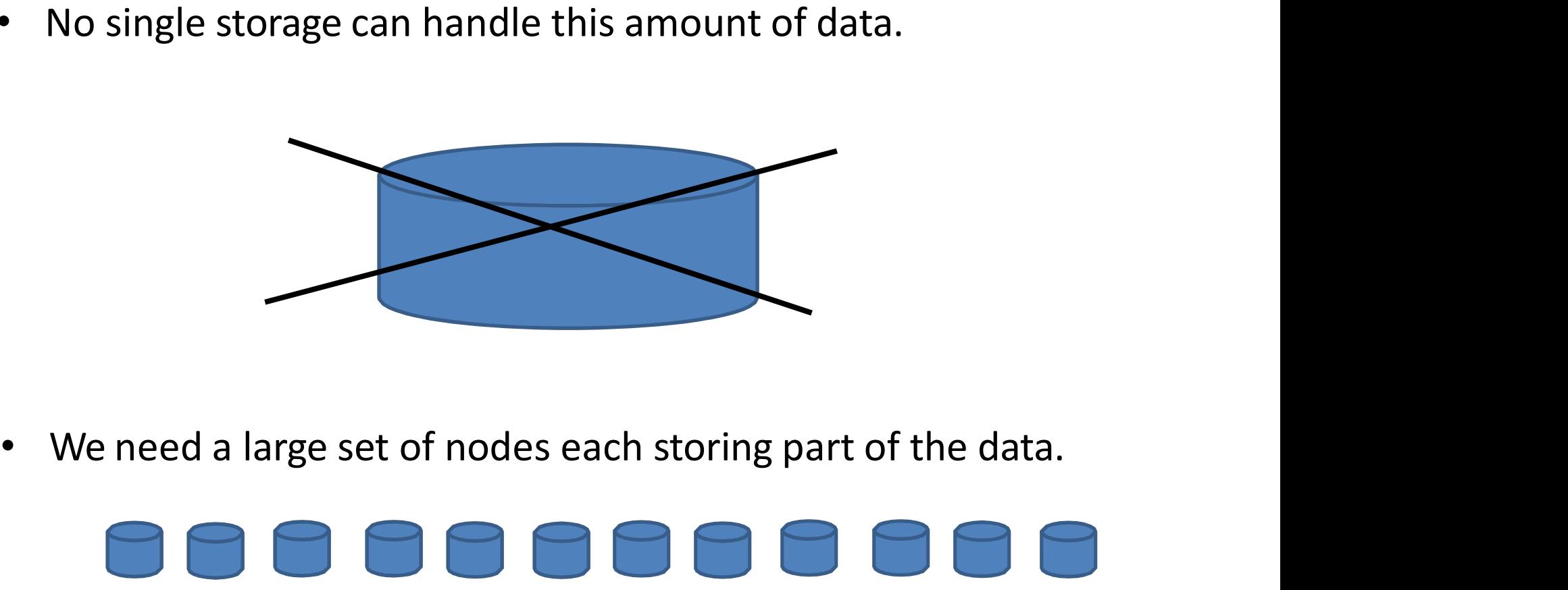

# HDFS: Hadoop Distributed File System

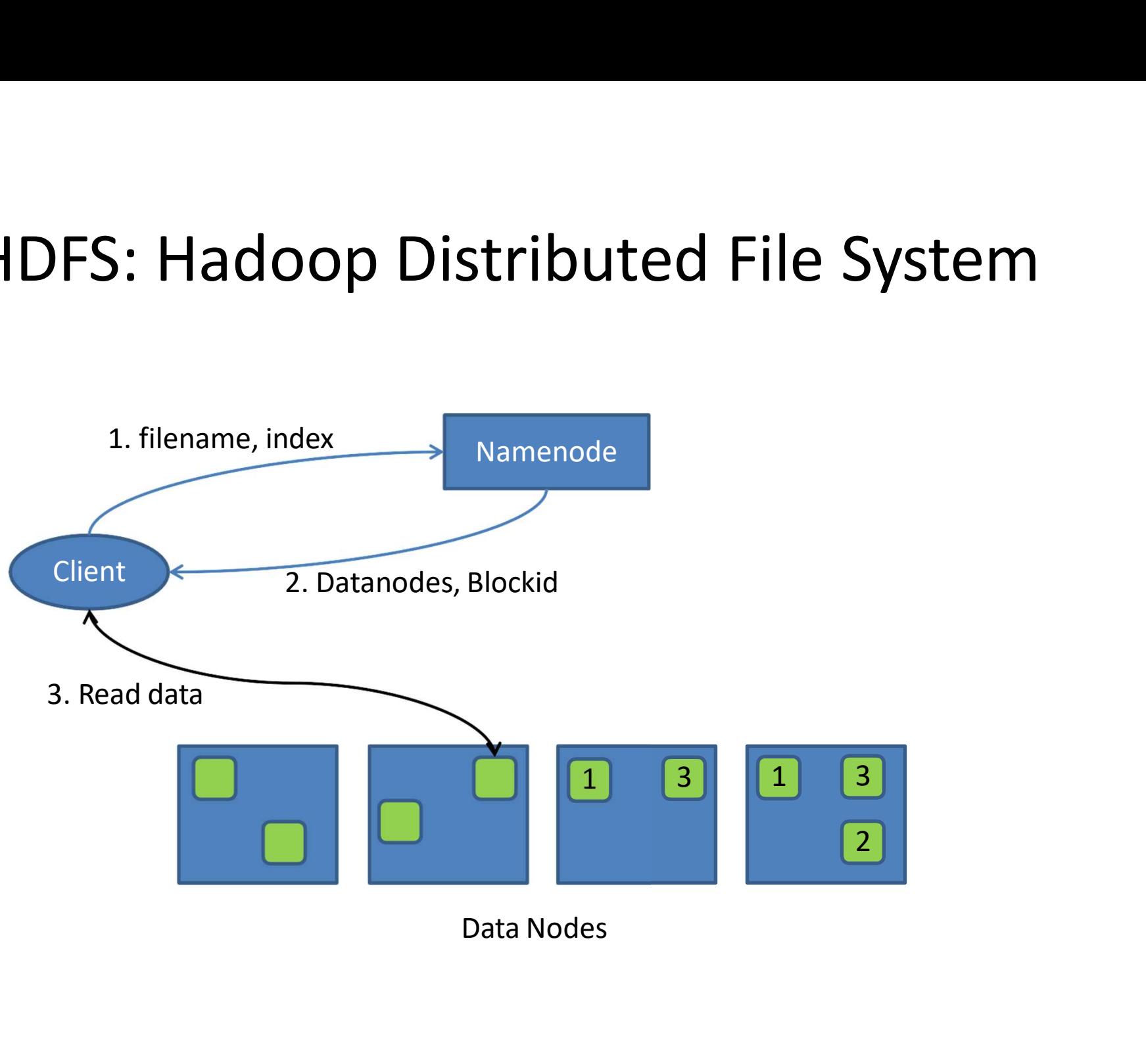

# Terabyte Sort Benchmark

- http://sortbenchmark.org/
- Task: Sorting 100TB of data and writing results Terabyte Sort Benchmark<br>http://sortbenchmark.org/<br>Task: Sorting 100TB of data and writing results<br>on disk (10^12 records each 100 bytes). •  $\frac{http://sortbenchmark.org/}{\n}$ <br>• Task: Sorting 100TB of data and writing results<br>on disk (10^12 records each 100 bytes).<br>• Yahoo's Hadoop Cluster is the current winner:<br>– 173 minutes<br>– 3452 nodes x (2 Quadcore Xeons, 8 GB RAM)<br>This
- On disk (10^12 records each 100 bytes).<br>Yahoo's Hadoop Cluster is the current winner:<br>- **173 minutes**<br>- 3452 nodes x (2 Quadcore Xeons, 8 GB RAM)<br>This is the first time that a Java program has won this competition.
	-
	-

### Example: word count

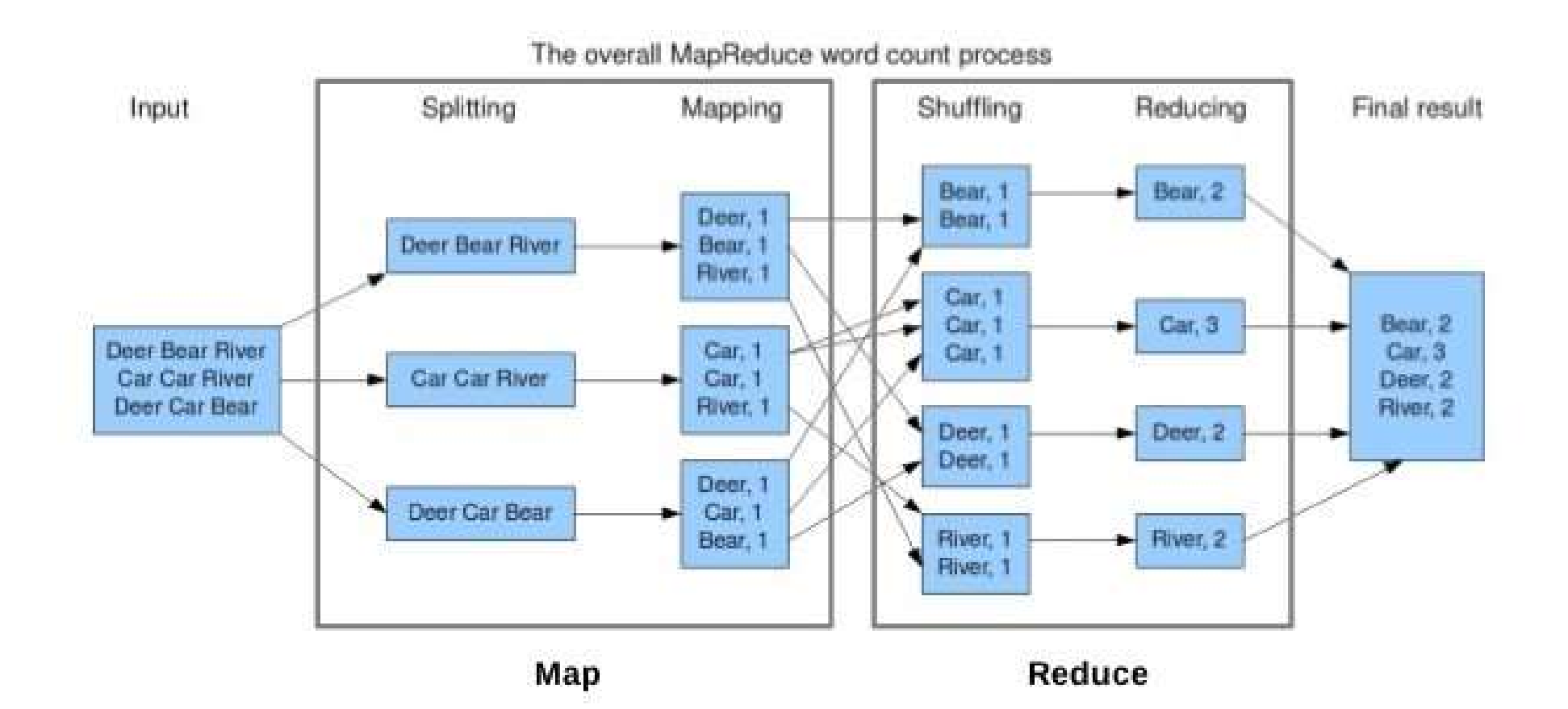

# Counting Words by MapReduce

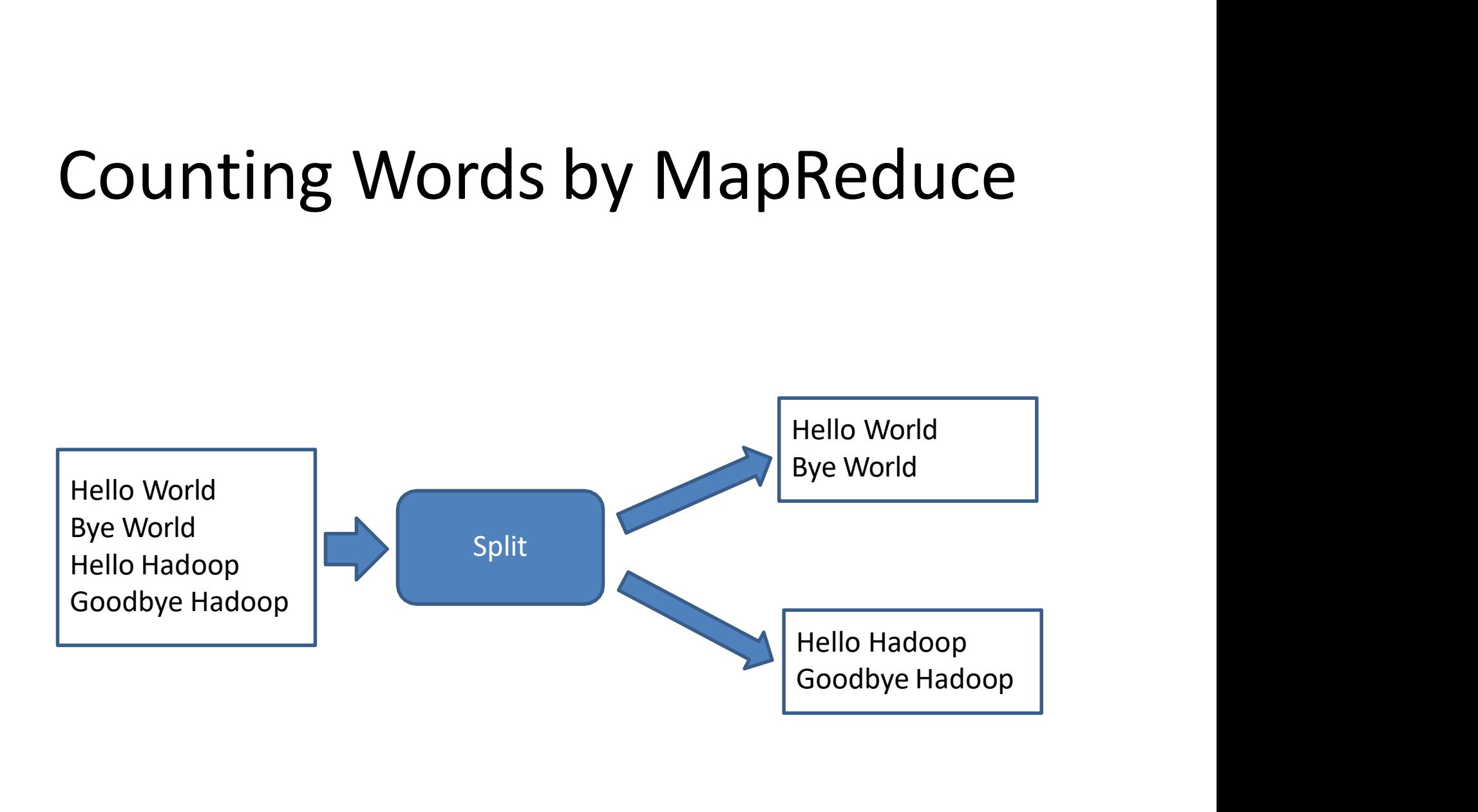

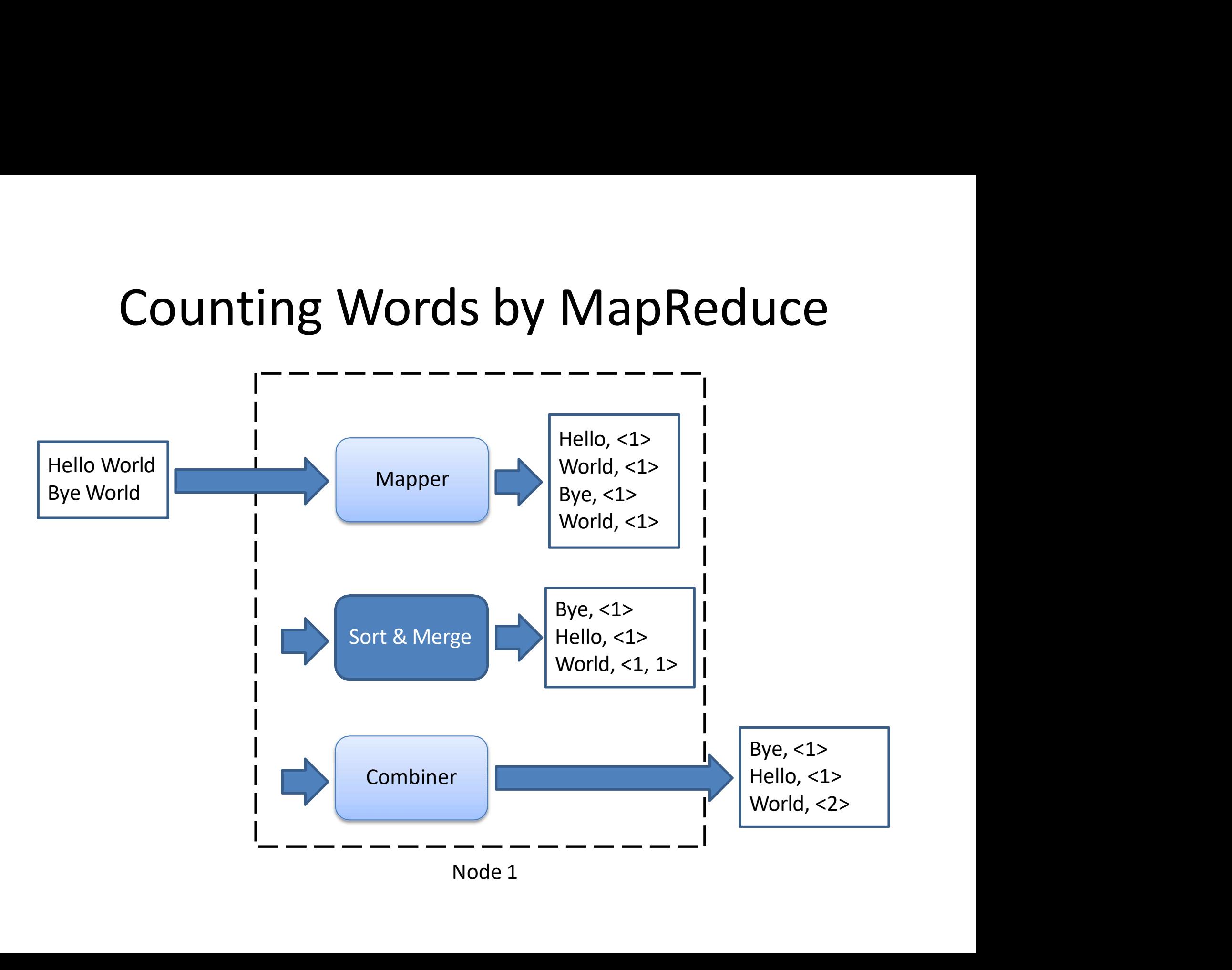

# Counting Words by MapReduce

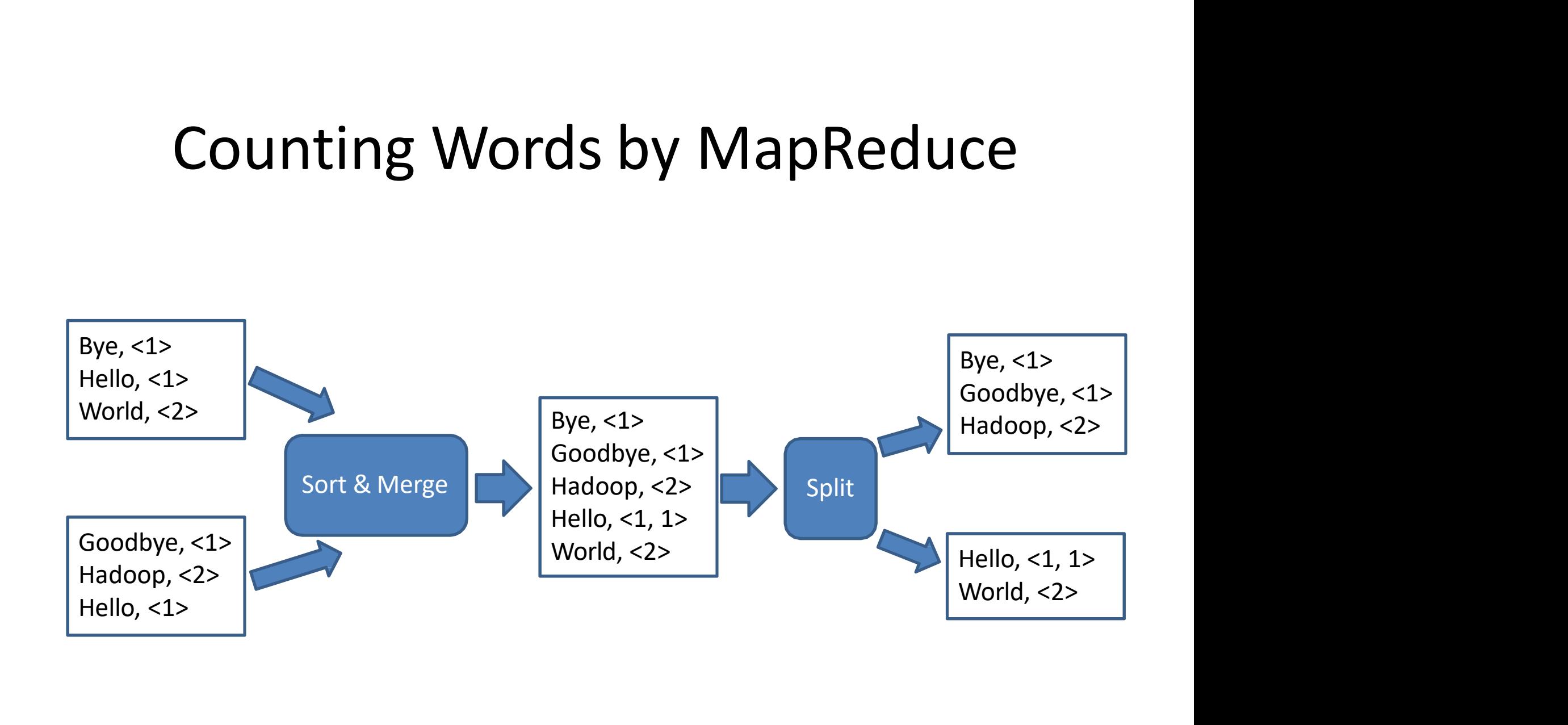

# Counting Words by MapReduce

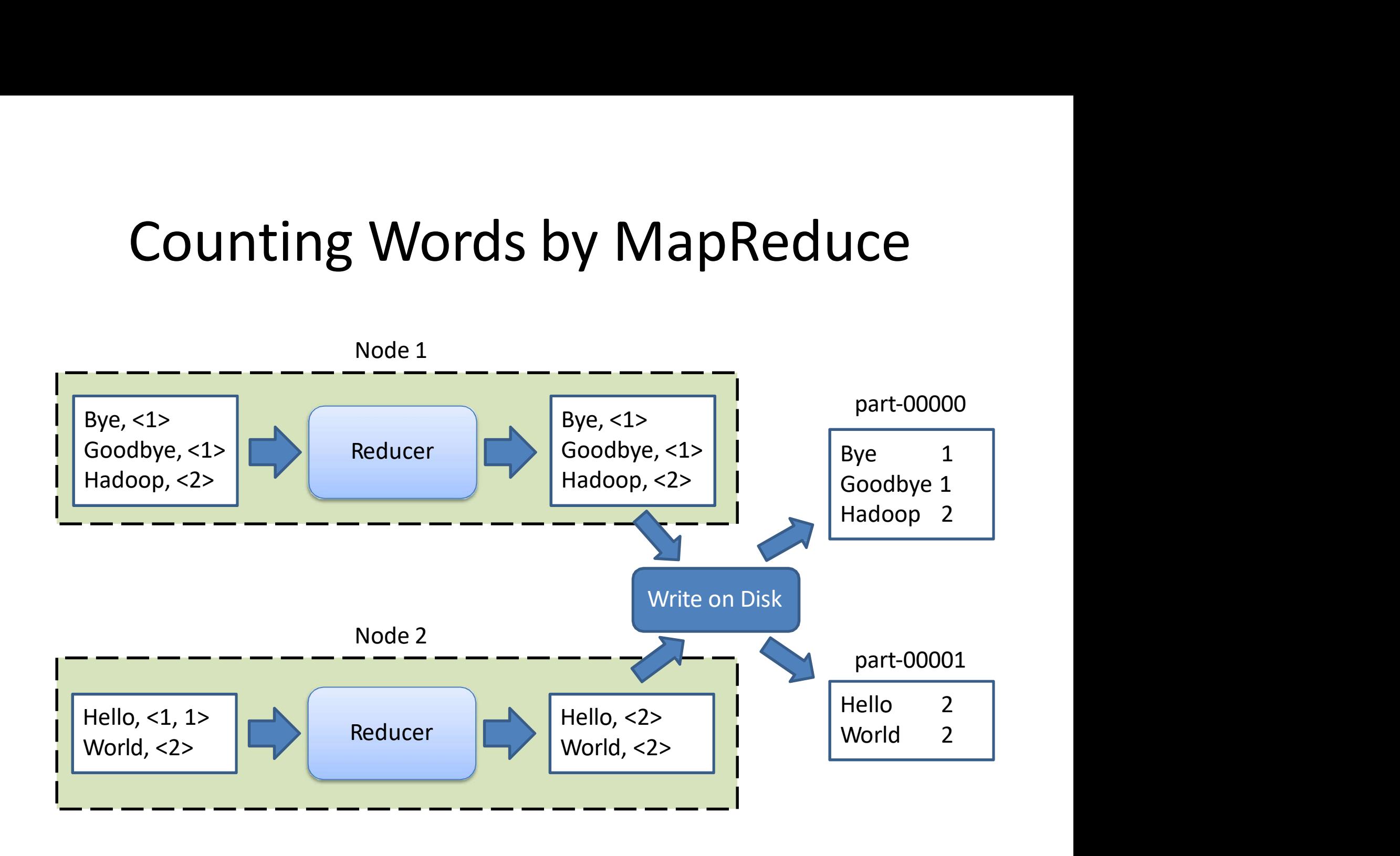

### High Level Architecture of MapReduce

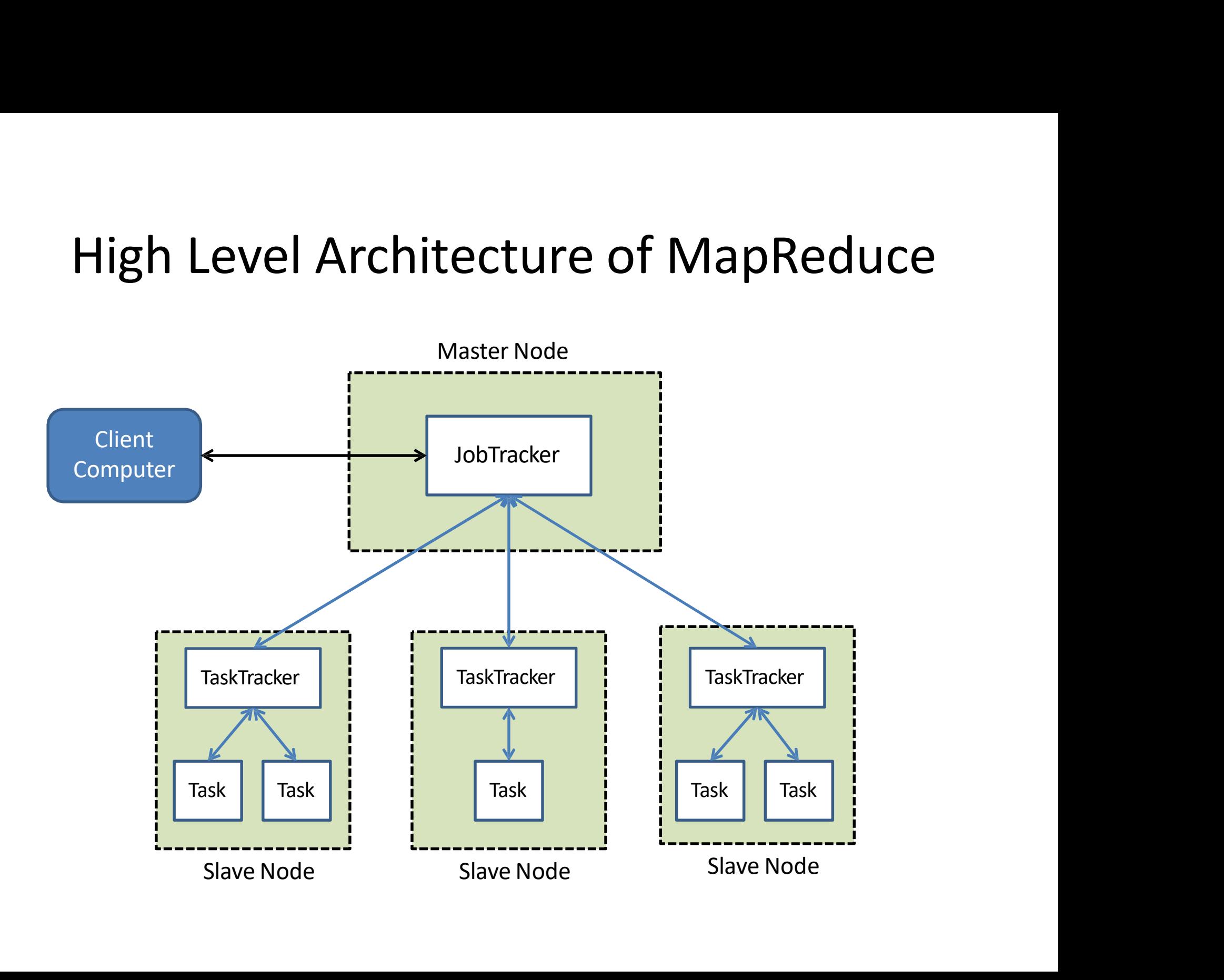

# High Level Architecture of Hadoop

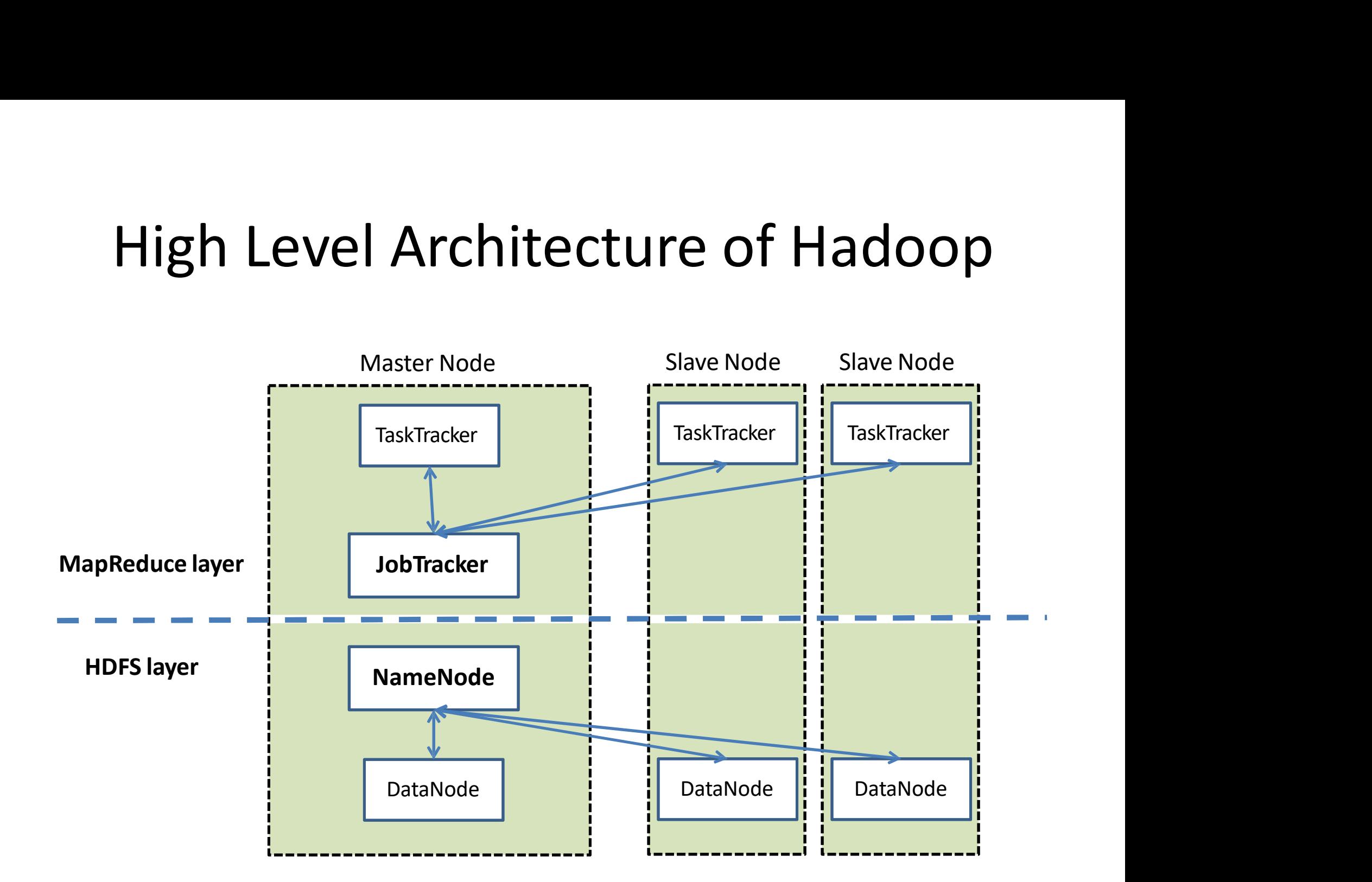

# Hadoop Job Scheduling<br>

- FIFO queue matches incoming jobs to Hadoop Job Scheduling<br>FIFO queue matches incoming jobs to<br>available nodes<br>– No notion of fairness<br>– Never switches out running job
	-
	-

# Distributed File Cache<br>Analysis of the facility allows you to

• The Distributed Cache facility allows you to transfer files from the distributed file system to the local file system (for reading only) of all participating nodes before the beginning of a job.

### References

• Hadoop Project Page: http://hadoop.apache.org/